# **Protocolo de validación de un sistema de realidad aumentada para ayuda a la colocación de trocares en quirófano**

F. López-Mir<sup>1</sup>, V. Naranjo<sup>1</sup>, E. Villanueva<sup>1</sup>, L.Luna<sup>2</sup>, M.Alcañiz<sup>1,3</sup>, S. López-Celada<sup>2</sup>

<sup>1</sup>Instituto Interuniversitario de Investigación en Bioingeniería y Tecnología Orientada al Ser Humano (I3BH), Universitat Politècnica de València, I3BH/LabHuman, Camino de Vera s/n, 46022 Valencia, España

{ferlomir, vnaranjo, evillanueva, malcaniz}@labhuman.i3bh.es

<sup>2</sup>Unidad de Resonancia Magnética (INSCANNER), Hospital Clínica Benidorm, Benidorm, España

<sup>3</sup>Ciber, Fisiopatología de Obesidad y Nutrición, CB06/03 Instituto de Salud Carlos III, España

## **Resumen**

*Este artículo pretende describir el protocolo que se está siguiendo actualmente en la validación de un sistema de realidad aumentada (RA) para la colocación de trocares en un quirófano con pacientes reales. El objetivo de dicha validación es demostrar las mejoras que puede aportar esta tecnología en el campo de la medicina, en concreto a la cirugía.*

*Para ello, se han diseñado dos experimentos no invasivos tanto para el paciente como para el cirujano. Además, la operación elegida es una colecistectomía por la sencillez de la intervención y el bajo grado de complicaciones tanto antes, como durante y después de la intervención. En uno de los experimentos no se usará el sistema de realidad aumentada y en el otro sí para así poder comparar los resultados y obtener las conclusiones. La muestra a evaluar son 10 pacientes cada experimento y participan un total de 4 cirujanos.* 

# **1. Introducción**

La cirugía laparoscópica es una alternativa a la cirugía abierta clásica que parte de hacer pequeñas incisiones en el abdomen del paciente [1]. En ellas, se inserta un instrumento quirúrgico hueco llamado trocar con forma cilíndrica a través del cual se introduce una cámara endoscópica y el diferente instrumental quirúrgico que se necesita.

Este tipo de cirugía ofrece gran cantidad de ventajas para el paciente como son incisiones más pequeñas, menos probabilidad de infección, menos operaciones posteriores para rehacer el músculo abdominal, etc. Todo ello contribuye a que el tiempo de recuperación en el paciente sea menor tanto física como psicológica lo cual conlleva unos gastos postoperatorios menores para el hospital.

Los principales inconvenientes con respecto a la cirugía abierta que ofrece la cirugía laparoscópica son, por un lado la falta de visión directa, la necesidad de entrenamiento ojo-mano y la falta de percepción táctil para el cirujano. Otro problema está relacionado con la posición de las incisiones a través de las cuales irán los trocares. Actualmente la metodología a seguir para realizar dichas incisiones es mediante palpación y la propia experiencia y destreza del cirujano. Una mala colocación de un trocar en algunas operaciones, como por ejemplo en la disección del ganglio linfático del ligamento hepatoduodenal, puede complicar dicha intervención por lo que se suele optar por una reubicación

del mismo. Esto implica hacer más incisiones de las estrictamente necesarias lo que limita las ventajas comentadas anteriormente de las operaciones laparoscópicas.

La realidad aumentada es una técnica de visión 3D por computador que se caracteriza por presentar en un espacio real elementos virtuales en tiempo real [2].

Actualmente, la realidad aumentada ofrece una enorme potencialidad en multitud de campos como pueden ser: educación, simuladores, arquitectura, dispositivos de navegación, medicina, rehabilitación [2]. La cirugía es el campo dentro de la medicina donde la realidad aumentada tiene más aplicación pues puede ofrecer información preoperatoria al cirujano (imágenes de resonancia, radiografías, reconstrucciones 3D, etc.) en el mismo escenario y a la vez que está operando [3] lo que ayuda a paliar varios de los inconvenientes anteriormente planteados.

La realidad aumentada ofrece como principal limitación y distinción la técnica de registro empleada. En el caso que nos ocupa el registro llevado a cabo se realiza entre un volumen 3D de imágenes de resonancia magnética segmentadas en días previos a la intervención y una imagen en tiempo real que nos ofrece una cámara web en el mismo momento que empieza la intervención, Figura 1. Los algoritmos de realidad aumentada con los que se van a hacer los experimentos planteados en este artículo ofrecen un error medio de 2.91 milímetros en condiciones normales [4], aceptable para cirugía abdominal.

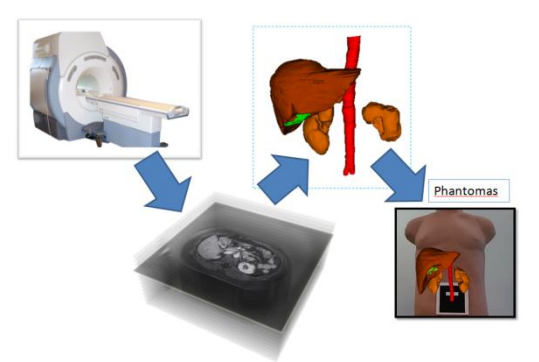

*Figura 1.Selección de paciente y realización de resonancia. Obtención de un modelo 3D de sus órganos. Registro y fusión con una imagen de cámara web*

Algunos autores han desarrollado técnicas preoperatorias para mejorar y automatizar la colocación de trocares. Partiendo de información 3D extraída de imágenes de tomografía computarizada (TC) o resonancia magnética (RM) el cirujano debe de recordar la información una vez se encuentra en el quirófano. En [5], se propone un sistema de acceso óptimo y vistas endoscópicas virtuales. La simulación está hecha sobre un *phantomas*. En [6] y [7] convierten el problema al campo matemático y de optimización siendo de interés en la cirugía guiada. La validación se realiza sobre animales. Otros autores trasladan el problema al quirófano pero en ningún caso la validación se hace sobre personas o muestran las diferencias entre el uso de un sistema de realidad aumentada y la ausencia del mismo [8-9].

Los experimentos que se tratan en este artículo están siendo realizados en pacientes a los que se les va a practicar una colecistectomía laparoscópica, siendo este tipo de intervenciones una solución común a patologías como por ejemplo la litiasis vesicular sintomática [10]. Es una operación con alto grado de incidencia en hospitales, pero con baja probabilidad de complicaciones pre- y postoperatorias. La colocación de los trocares en este tipo de intervenciones se suele realizar o bien con la técnica francesa o con la técnica americana [1]. Por la naturaleza de los experimentos realizados la elección de una técnica u otra no condiciona los resultados y aunque éstos hayan sido tomados en base a una técnica, son extrapolables a la otra. La que los cirujanos participantes han utilizado es la francesa por estar más acostumbrados a ella. Ambas técnicas consisten en la colocación de cuatro trocares abdominales. Mientras tres de ellos se colocan en las mismas posiciones en ambas técnicas, el cuarto difiere entre una zona debajo del esternón en la americana y la parte opuesta al hígado en la francesa. En ambos casos el cirujano suele marcar con un rotulador biocompatible cuatro marcas tomando referencias anatómicas externas y que le sirven de referencia inicial de donde debe hacer las incisiones. El primer trocar siempre se coloca en el mismo sitio donde se realiza la marca con el rotulador (un centímetro encima del ombligo después de realizar una incisión de unos 10 mm con el bisturí). Por este trocar se realiza la técnica del neumoperitoneo [11] y la cavidad y pared abdominal se deforman. Posteriormente se introduce la cámara endoscópica por este trocar y se visualiza la cavidad abdominal. Con la visión interna de la cámara y mediante palpación se hacen las otras tres incisiones corrigiendo la posición respecto a los puntos de acceso marcados con el rotulador. Por dos de ellas el cirujano principal introducirá todo aquel instrumental quirúrgico necesario (bisturí, pinzas, tijeras…) y la otra es usada por el cirujano secundario según indicaciones del principal.

Este artículo es una continuación del trabajo llevado a cabo en [12] y presentado por el mismo grupo de investigación.

# **2. Metodología**

Al tratarse de una prueba realizada sobre pacientes reales fue necesario presentar ante el comité ético de

investigación clínica del hospital correspondiente toda aquella documentación necesaria para la aprobación de los experimentos. Entre esta documentación se encuentran: un certificado de compromiso con los postulados éticos de ensayos clínicos, un compromiso del investigador, un consentimiento informado que será entregado al paciente, un manual de la investigación llevada a cabo, un protocolo de la validación y recogida de datos y una solicitud de aprobación del protocolo dirigido al comité del hospital. Una vez obtenida la aprobación pertinente se procede a la segunda fase que es la de validación propiamente dicha.

El primer experimento o grupo de control es aquel donde no se usa el software ni al hardware de realidad aumentada. Los pasos que se han seguido han sido los siguientes:

- Antes de la operación, se ha entregado al paciente un consentimiento informado donde se explica entre otras cosas el propósito del estudio, los procedimientos, la confidencialidad, el coste/compensación y el derecho a abandonar el estudio libremente mientras dure el mismo.
- Una vez llegado el día de la operación, el cirujano realiza el protocolo habitual hasta que la operación termina. Primero el médico marca con un rotulador biocompatible los lugares donde piensa hacer las cuatro incisiones. Solo el primer trocar coincide exactamente con la marca realizada. La técnica del neumoperitoneo contribuye al cambio de posición entre la marca del rotulador y la incisión real en las otras tres. Además otro factor que hace cambiar la colocación de los trocares respecto a las marcas es la información que se obtiene con la cámara laparoscópica ya que aparecen otras referencias anatómicas internas no visibles en el momento de realizar las marcas iniciales.
- Al acabar la operación, y después de coser las incisiones, el cirujano con ayuda de un dispositivo de medida, obtendrá cuatro distancias (d1, d2, d3, d4) de dichas marcas (pre) al centro donde hizo las incisiones reales por donde se introdujeron los trocares (post), Figura 2.
- Finalmente al paciente se le vendan las heridas y pasa a la sala donde se despierta para continuar con el protocolo de la recuperación.

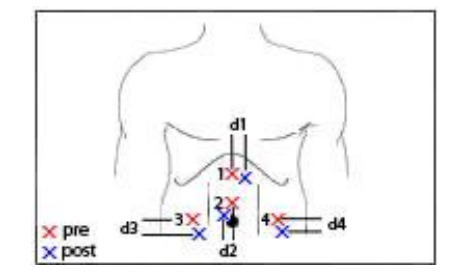

*Figura 2. Esquema de las marcas realizadas con rotulador antes de la operación (rojo) e incisiones reales (azul)*

Para la segunda tanda de experimentos es necesario tanto el dispositivo hardware como el software. El primero, tal y como muestra la Figura 3 (izquierda), lo componen un

ordenador, una pantalla, una cámara y un soporte. Entre el dispositivo y la pantalla se emplaza la camilla con el paciente. La imagen real del abdomen del paciente es captada por la cámara web situada perpendicularmente a éste tal y como se aprecia en la misma figura. La aplicación software, Figura 3 (derecha), carga las imágenes preoperatorias y los modelos 3D. Previa colocación de una marca en el ombligo se realiza el registro y fusión correspondiente [4].

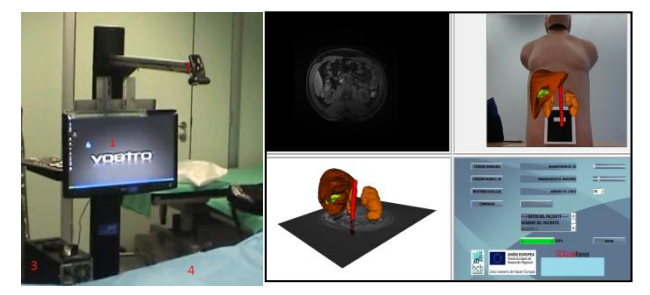

*Figura 3. Dispositivo hardware y software*

Para el segundo experimento se está siguiendo un protocolo similar. Los pasos a seguir son:

- Antes de la operación se le entrega al paciente el mismo consentimiento informado que para el primer experimento y se le realiza una resonancia magnética.
- Con estas imágenes y siguiendo diferentes algoritmos de segmentación se obtiene un modelo 3D de los órganos del paciente.
- Una vez llegado el día de la operación, todos los pasos son iguales al experimento anterior, lo único que cambia es que en el momento de realizar las marcas con el rotulador el cirujano dispone de la herramienta software y hardware que registra y fusiona mediante algoritmos de RA el modelo previo 3D con la imagen que proporciona la webcam (Figura 4). El resultado de dicha fusión lo verá en la pantalla que tiene justo enfrente.
- Al acabar la operación, se obtienen las mismas 4 medidas que en el primer experimento (d1, d2, d3, d4) y el paciente pasa de igual manera a la sala contigua donde despierta para seguir su recuperación habitual.

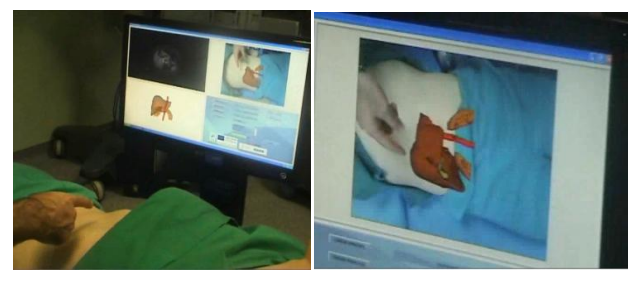

*Figura 4. Momento previo a la operación. Imágenes registradas del paciente.*

# **3. Resultados**

Se ha realizado una primera prueba piloto para cada uno de los dos experimentos, es decir, un paciente sin el uso del sistema y otro en que se ha procedido a usar el sistema de realidad aumentada. Ambos han sido operados por el mismo cirujano. El protocolo descrito en ambos experimentos se ha seguido sin mayores problemas. Cabe recordar que el procedimiento habitual de una operación de colecistectomía solo se modifica al tener que medir unas distancias con algún dispositivo de medida (como puede ser una regla), después de que la operación ha concluido y antes de vendar las cuatro heridas. Ante cualquier complicación inesperada de la operación, no se medirían dichas distancias en el paciente por precaución. En estas dos pruebas no han ocurrido tales complicaciones, por lo que las medidas se han podido tomar. La tabla 1 recoge las cuatro distancias en los dos casos.

| cm                      | d1                      | d2 | ď3 | d4  |
|-------------------------|-------------------------|----|----|-----|
| Experimento 1           | $\overline{\mathbf{3}}$ |    |    |     |
| Experimento $2 \quad 2$ |                         |    |    | ი 5 |

*Tabla 1. Resultados iniciales en los dos pacientes.*

## **4. Conclusiones**

En este trabajo se ha presentado el protocolo que se está siguiendo para la validación de un sistema de realidad aumentada que ayude a la colocación de trocares en un quirófano real y sobre pacientes también reales. Para ello se ha partido de una serie de documentación a presentar en la sede del hospital muy similar a cualquiera presentada para hacer pruebas sobre pacientes.

La diferencia respecto a otros experimentos, donde por ejemplo se aplican nuevos medicamentos o terapias, estos experimentos no tienen ningún tipo de incidencia sobre el paciente ni sobre el personal clínico ya que no varían los protocolos a seguir ni introduce ningún riesgo adicional a la intervención.

Los resultados no dejan de ser alentadores. En todos los casos es menor la distancia cuando se usa el sistema de realidad aumentada que cuando éste no se usa. Esto quiere decir que el error introducido por el uso de referencias externas (sin el uso del sistema) es mayor a cuando se usa el sistema (ya que dispone de nueva información interna superpuesta sobre el abdomen del paciente). Dicho de otra forma, el sistema ayuda a corregir parte del error introducido por las subjetividades anatómicas del paciente si se toman como referencia las incisiones finales. El sistema en ningún caso resuelve los errores que introduce la técnica del neumoperitoneo ya que para ello sería necesario realizar una simulación de la deformación de los órganos ni es posible saber si corrige totalmente los errores producidos por la anatomía de cada paciente. En cualquier caso ambos errores se corrigen gracias a la visión interna que proporciona la cámara una vez hecha la primera incisión. Los beneficios que aporta el sistema son una mejor situación inicial del cirujano respecto a los puntos de entrada donde colocar los trocares. Esto puede redundar en un menor tiempo desde que se introduce la cámara y se realizan las incisiones finales y también puede servir para ayudar a automatizar la colocación de

los trocares incluso sin el uso de la vista interna de la cámara.

Una mejora nula en el primer trocar que se introduce al paciente (d2) es un resultado coherente, pues siempre desde que se hace la marca con el rotulador hasta que se hace la primera incisión tal y como se ha explicado en la introducción el cirujano no dispone de información adicional.

Respecto a los resultados en los otros trocares, las mejoras van desde un 33% en el trocar correspondiente a la distancia d1 hasta más de un 80% en el correspondiente a la distancia d4. Estas mejoras tal y como comentábamos en la introducción pueden ser de ayuda en operaciones más complicadas.

Los siguientes pacientes deben corroborar estos números ya que el sesgo es muy pequeño como para poder sacar unas conclusiones solidas.

## **Agradecimientos**

Todas las imágenes de pacientes que aparecen en este artículo han sido tomadas y publicadas bajo su consentimiento. Agradecer al Hospital Clínica Benidorm y en especial a su equipo de quirófanos su participación e implicación en estos estudios. Este trabajo ha sido financiado por el Centro para el Desarrollo Tecnológico Industrial (CDTI) bajo el proyecto ONCOTIC (IDI-20101153) y por el Hospital Clínica Benidorm (HCB) así como parcialmente por el Ministerio de Educación y Ciencia España, Project GameTeen (TIN2010-20187) project Consolider-C (SEJ2006-14301/PSIC), "CIBER of Physiopathology of Obesity Nutrition, an initiative of ISCIII" and Excellence Research Program PROMETEO (Generalitat Valenciana. Consellería de Educación, 2008- 157)

#### **Referencias**

- [1] Artusi G, Citaddino A, Tripoloni D. Técnicas de colecistectomía laparoscópica. Cirugía digestiva, IV-450, 2099, pp1-11.
- [2] Azuma, R. A survey of augmented reality. Presence: Teleoperators and Virtual Environments, vol. 6, sup 4, 1997, pp 335-85.
- [3] Gesien S. Augmented Reality in surgery.[http://geek](http://geek-team-gp.googlecode.com/files/ARSurgeryAusarbeit%20u%20ng2.pdf)[team-gp.googlecode.com/files/ARSurgeryAusarbeit u](http://geek-team-gp.googlecode.com/files/ARSurgeryAusarbeit%20u%20ng2.pdf)  [ng2.pdf](http://geek-team-gp.googlecode.com/files/ARSurgeryAusarbeit%20u%20ng2.pdf) (consultada septiembre 2012).
- [4] Fuertes J, et al. Augmented Reality System for keyhole surgery – Performance and validation. GRAPP 2011, Portugal, pp 273-9.
- [5] Chiu A. M., Dey D., Drangova M., Boyd W.D., and Peters T.M. 3-d image guidance for minimally invasive robotic coronary artery bypass. The Heart Surgery Forum, vol. 3, 2000, pp 224–231 (ISSN: #2000-9732).
- [6] Cannon J., Stoll J., Selha S., Dupont P., Howe R., and Torchiana D. Port placement planning in robot-assisted coronary artery bypass. IEEE Transactions on Robotics and Automation, vol. 19, 2003, pp 912–917 (ISSN x2002-244).
- [7] Adhami L. and Coste-Manière É. Optimal planning for minimally invasive surgical robots. IEEE Transactions on Robotics and Automation, vol 19, sup 5, 2003, pp. 854–863 (ISSN: 1042-296X).
- [8] Feuerstein M., Wildhirt S. M., Bauernschmitt R. and Navab N. (2005), Automatic patient registration for port placement in minimally invasive endoscopic surgery, in Proc. Int'l Conf. Medical Image Computing and Computer Assisted Intervention (MICCAI). J. S. Duncan and G. Gerig, eds., vol. 3750 of Lecture Notes in Computer Science, Palm Springs, CA, USA, September 2005, Springer-Verlag, pp. 287–294.
- [9] Volonte, F., Bucher, P., Pugin, F., Carecchio, A., Sugimoto, M., Ratib, O., Morel, P. Mixed reality for laparoscopic distal pancreatic resection. Actas CARS, Junio 2010, vol 5, sup 1, pp 122-130.
- [10] Sepúlveda A. Cirugía laparoscópica avanzada, tomo II, Santiago, Chile. Ediciones Video Cirugía Ltda. 1997.
- [11] Martínez-Martínez F, et al. Pneumoperitoneum Technique Simulation in Laparoscopic Surgery on Lamb Liver Samples and 3D Reconstruction. Medicine Meets Virtual Reality 18, pp 348-50.
- [12] Fuertes J, et al. Sistema de realidad aumentada para ayuda en la colocación de trocares en cirugía laparoscópica. XXVII Congreso Anual de la Sociedad Española de Ingeniería Biomédica (CASEIB 2010), 2010, pp. 28-31 (ISBN:978-84-8058-1).